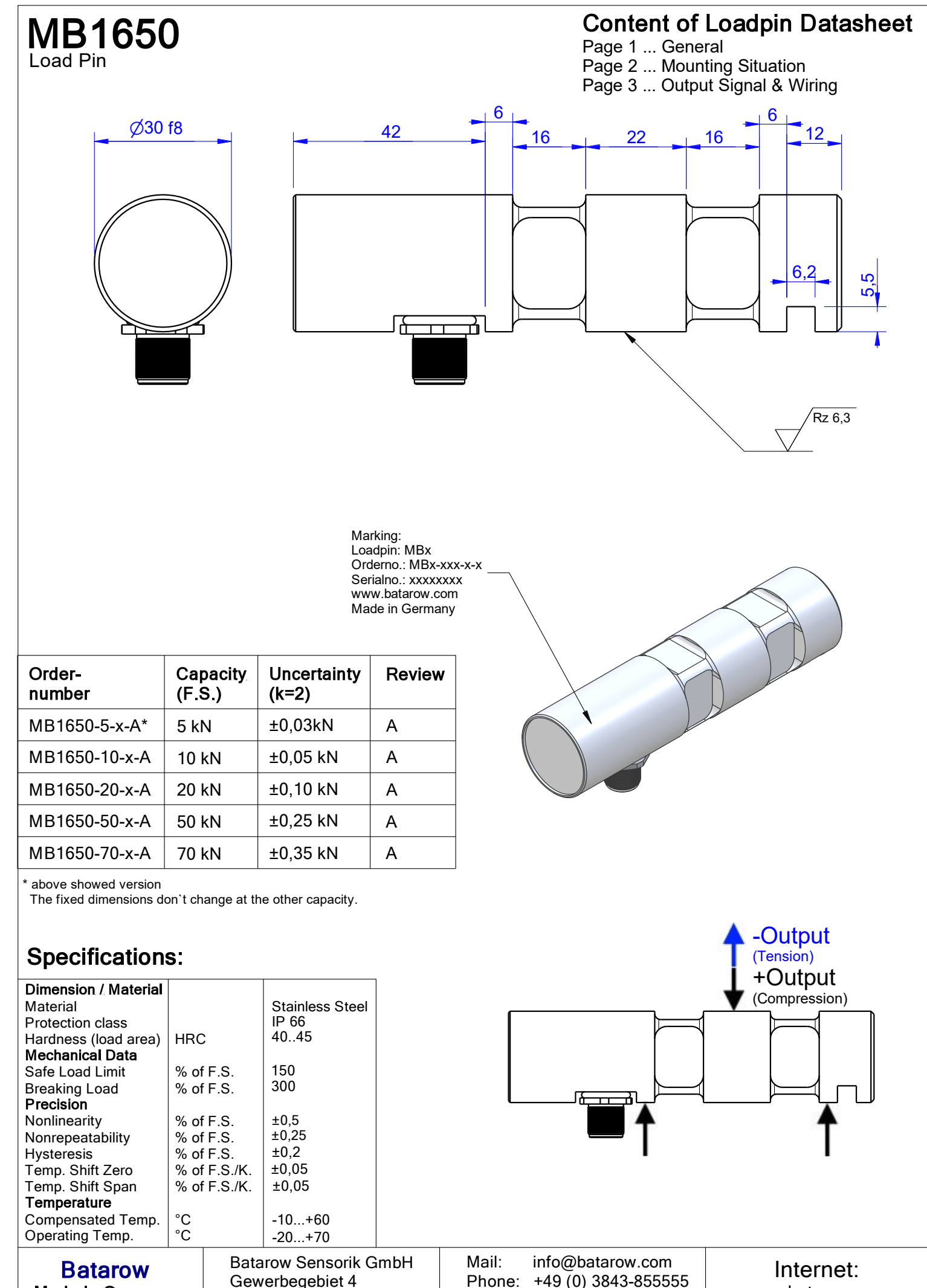

18276 Lüssow OT Karow

**Made in Germany** 

Phone: +49 (0) 3843-855555 Fax :  $+49(0)$  3843-855556

www.batarow.com

# **Mounting Situation**<br>MB1650 Review: A

Bore fit of mounting situation: H7

## **Configuration**

(Please describe mounting situation with Vs, Ws, Xs, Ys and Zs for best possible calibration) possible mounting situation / customer mounting could vary

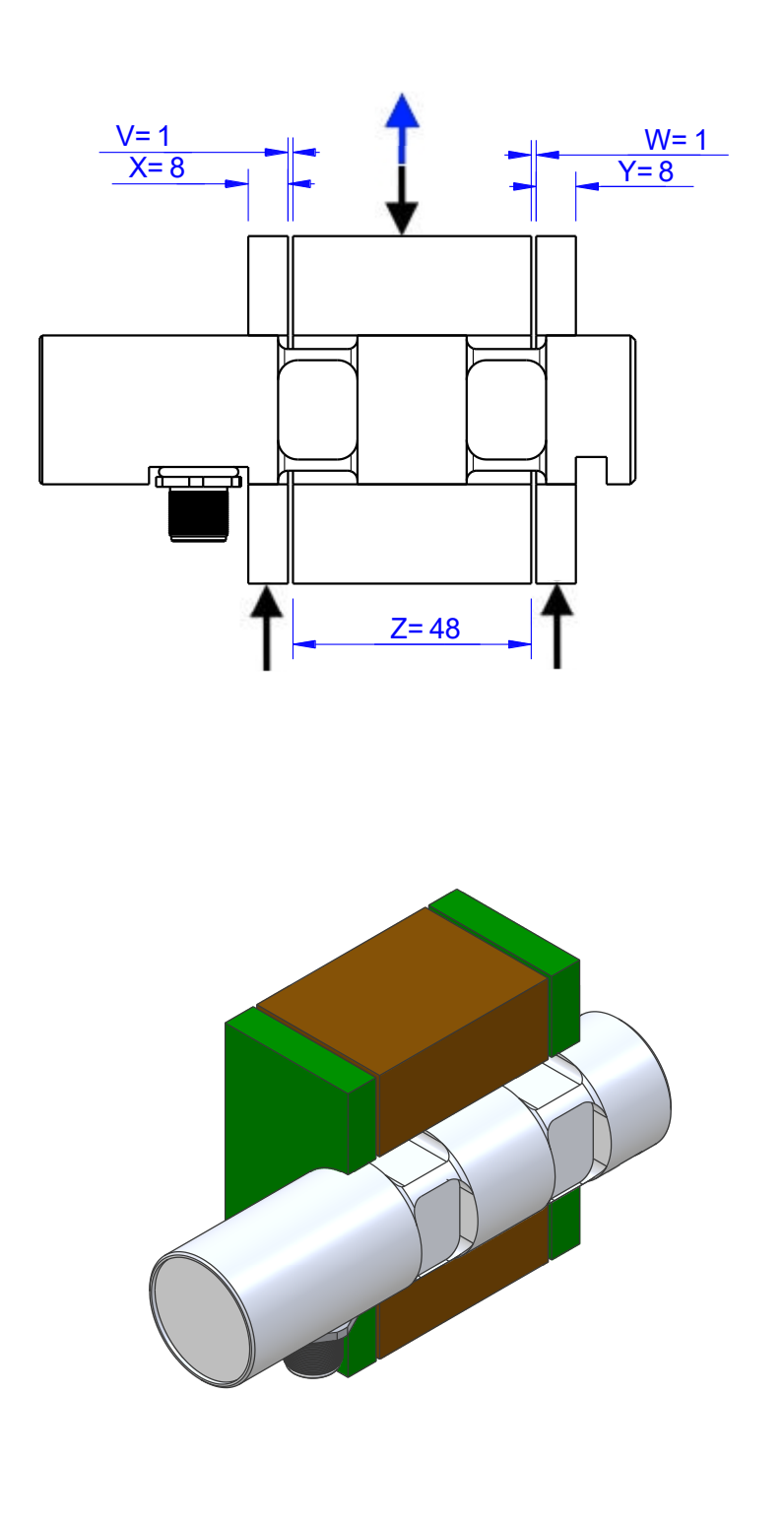

Batarow Sensorik GmbH Gewerbegebiet 4 18276 Lüssow OT Karow Mail: info@batarow.com Phone: +49 (0) 3843-855555<br>Fax: : +49 (0) 3843-855556  $: +49(0)$  3843-855556

Internet: www.batarow.com

## **Output Signal & Wiring**

## Analog Output mV/V (S1)

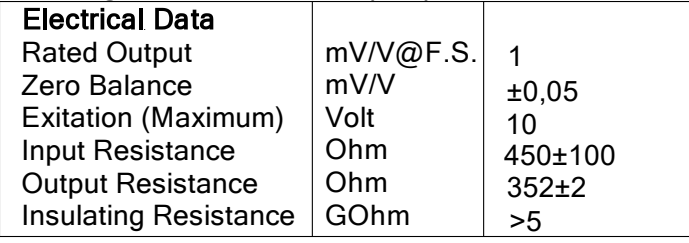

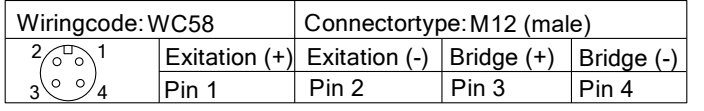

Ordernumber Add-On: MBxxx-x-S1-x

## Analog Output 0V..10V (U1)\*

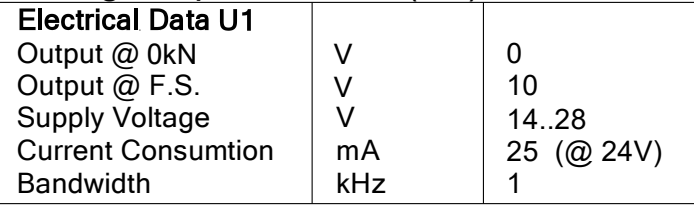

### Connectortype: M12 (male plug)  $\frac{2}{4}$  plug side Pin 1 Pin 4 Pin 3 Pin 2 View: Supply (+) Output GND  $|P$ in 1 Wiringcode: WC46 Scale Pin 5 plug side 1 Pin 3  $3^{\circ}5^{\circ}\%$ Tara  $2\mathcal{L}$

Pin 3

Connectortype: M12 (male plug)

 $3^{\circ}$   $\frac{5}{\circ}$  plug side Pin 1 Pin 4 Pin 3 Pin 2 Pin 5

 $\int_{\text{View:}}^1$  Supply (+) Output GND Tara Scale

Ordernumber Add-On: MBxxx-x-U1-x

Wiringcode: WC46

Ordernumber Add-On:

 $4$  plug side  $\vert$ 

MBxxx-x-I1-x

 $2\mathcal{L}$ 

Pin 1

### Analog Output 4..20mA (I1)\*

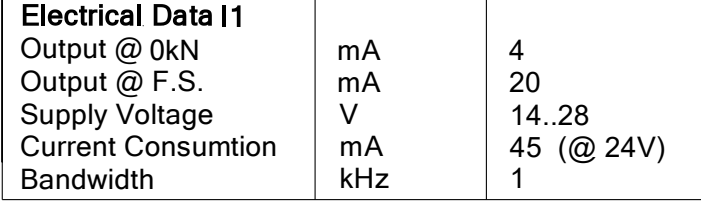

## Analog & Switch Output 0V..10V (U20)\*

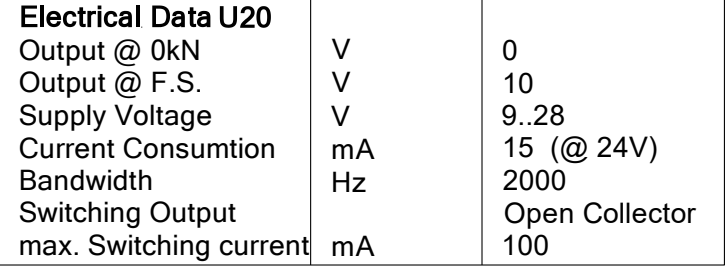

### <u>Ground (-) | Pin 3 \_\_\_</u> Pin 4 M12 Male Socket / Flanschstecker (male) Cabeling: <sup>7</sup> WC39 Pin 5 ఽో Pin 6 Wiringcode: WC39 T | Pin 2 **Output** Supply(+) Pin 1 Integrated Amplifier: GSV-6 6 <u>5 — 1</u> Scale Output Ground **Threshold** 4 C 80 *ရွ* ( Tare Pin 7

Ordernumber Add-On: MBxxx-x-U20-x

## Analog & Switch Output 4..20mA (I20)\*

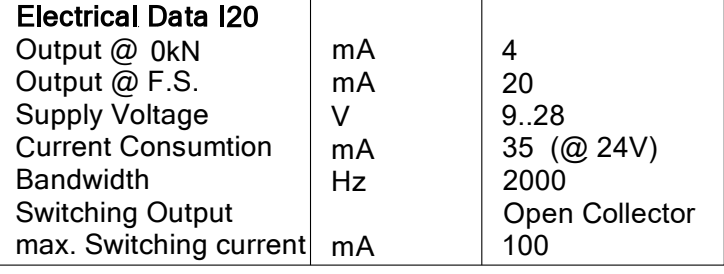

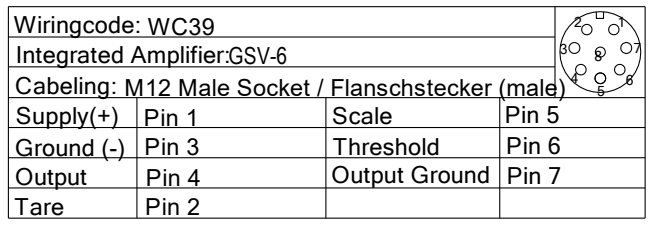

Ordernumber Add-On: MBxxx-x-I20-x

Attention: Nipple orientation of connector is not fixed. In case of 90° connector - it is necessary to set by customer. \*Attention: With this output configuration is no negative signal (Tension) possible. Please ask our engineering for 4..12..20mA; 1..5..9V or ±10V versions.

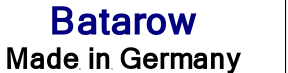

Batarow Sensorik GmbH Gewerbegebiet 4 18276 Lüssow OT Karow

Mail: info@batarow.com Phone: +49 (0) 3843-855555 Fax : +49 (0) 3843-855556